web 300 million web 300 million web 300 million web 300 million web 300 million web 300 million web 300 million web 300 million web 300 million web 300 million web 300 million web 300 million web 300 million web 300 millio Automatic Web Wrapper Generation and Induction using Inductive Logic Programming 河野 碧 *†* 西山 裕之 *†* 大和田 勇人 *†* Midori Kouno Hiroyuki Nishiyama Hayato Ohwada **1** the set of  $\mathbf{1}$  $Web$ web web assets we we Web 2000 and the News Assembly that the News are the News Assembly that the News Assembly that the News Assembly that the News Assembly that the News Assembly that the News Assembly that the News Assembly that the News Ass  $[1]$  Web  $[8]$ Web 2000 and 2000 and 2000 and 2000 and 2000 and 2000 and 2000 and 2000 and 2000 and 2000 and 2000 and 2000 and 2000 and 2000 and 2000 and 2000 and 2000 and 2000 and 2000 and 2000 and 2000 and 2000 and 2000 and 2000 and 20  $Web$   $HTML$ HTML HTML **HTML** HTML **Linearly Separate Separate Separate Separate Separate Separate Separate Separate Separate Separate Separate Separate Separate Separate Separate Separate Separate Separate Separate Separate Separate Separate Separate Separ** HTML Web  $[7]$  Web web 2002 web 2003 web 2009 web 2009 web 2009 web 2009 web 2009 web 2009 web 2009 web 2009 web 2009 web 2009 web 2009 web 2009 web 2009 web 2009 web 2009 web 2009 web 2009 web 2009 web 2009 web 2009 web 2009 web 2009 web 20  $\lambda$  Web  $\lambda$ Web  $\lambda$ HTML web web 9.9 metal. Neb **2** 関連研究  $[3][2]$  [4]  $[4]$ 2.1 Kushmerick † Tokyo University of Science Kushmerick[5]  $LR$  1 1:  $\blacksquare$  $CPU \mid 2.8GHz$ 512MB <tr>>td>CPU</td><td>2.8GHz</td></tr> <tr>>td></td></td>></td>512MB</td></tr>  $\overline{a}$ a1=(<tr><td>,</td>) b1=(<td>,</td></tr>) HTML 2.2 **HTML**  $\text{Embley}[3]$  HTML **HTML**  $(1)$ (2) <hr>,<td>,<tr>,<tr>,<a>,<p>,<br> HTML YML 2.3 **IEPAD:**  $\text{IFPAD}[2]$   $\text{HTML}$ IEPAD HTML **HTML IEPAD** HTML 417 External Triangle Michael Michael Michael Michael Michael Michael Michael Michael Michael Michael Michael Michael Michael Michael Michael Michael Michael Michael Michael Michael Michael Michael Michael Michael Michael

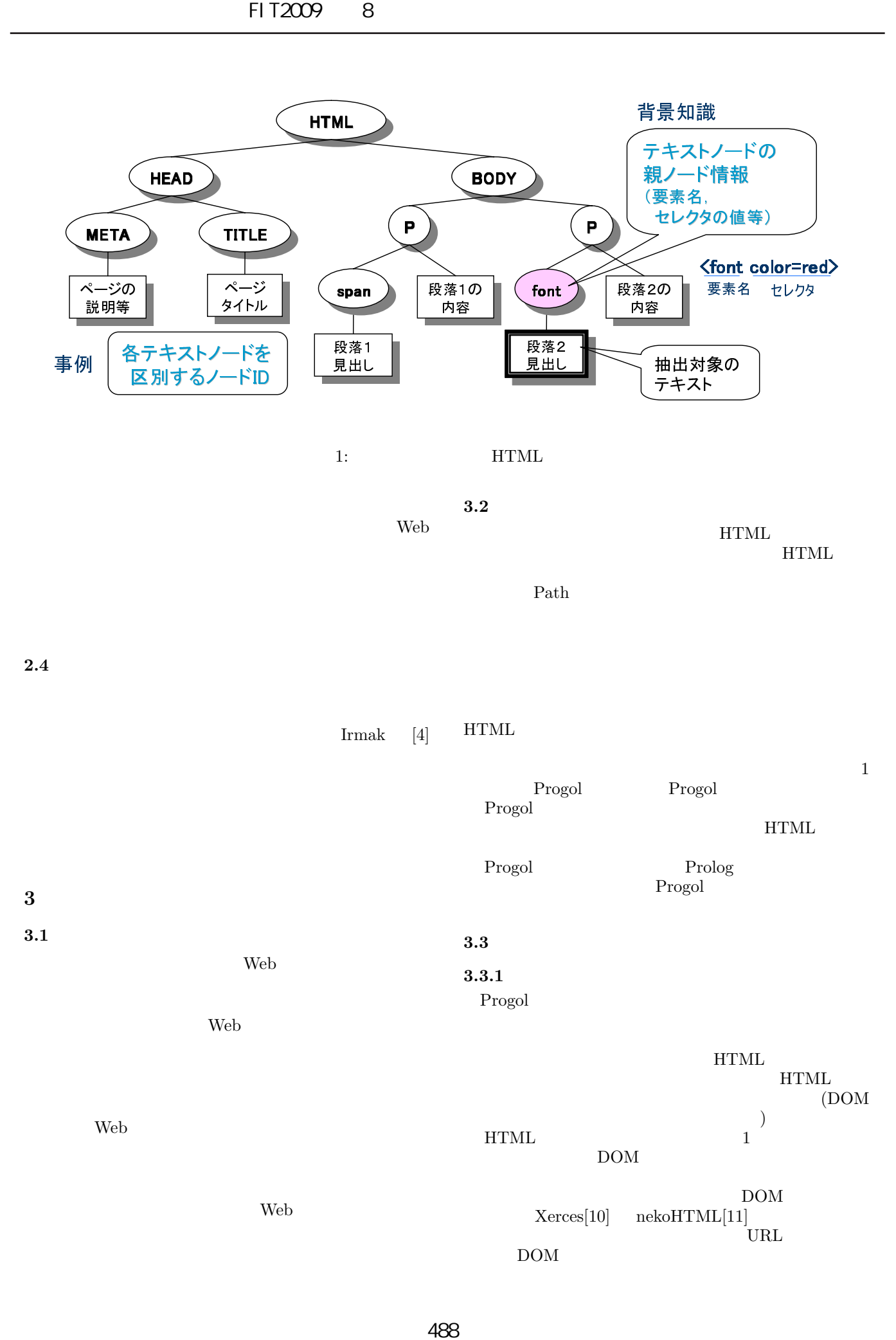

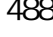

 $\boldsymbol{2}$ 

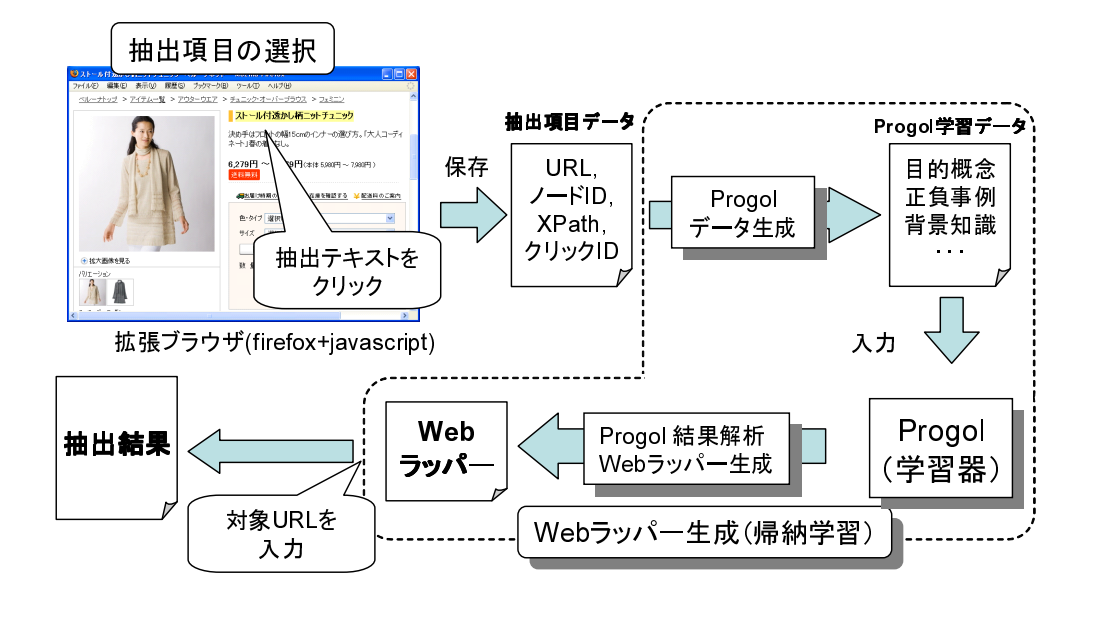

 $2:$  Web

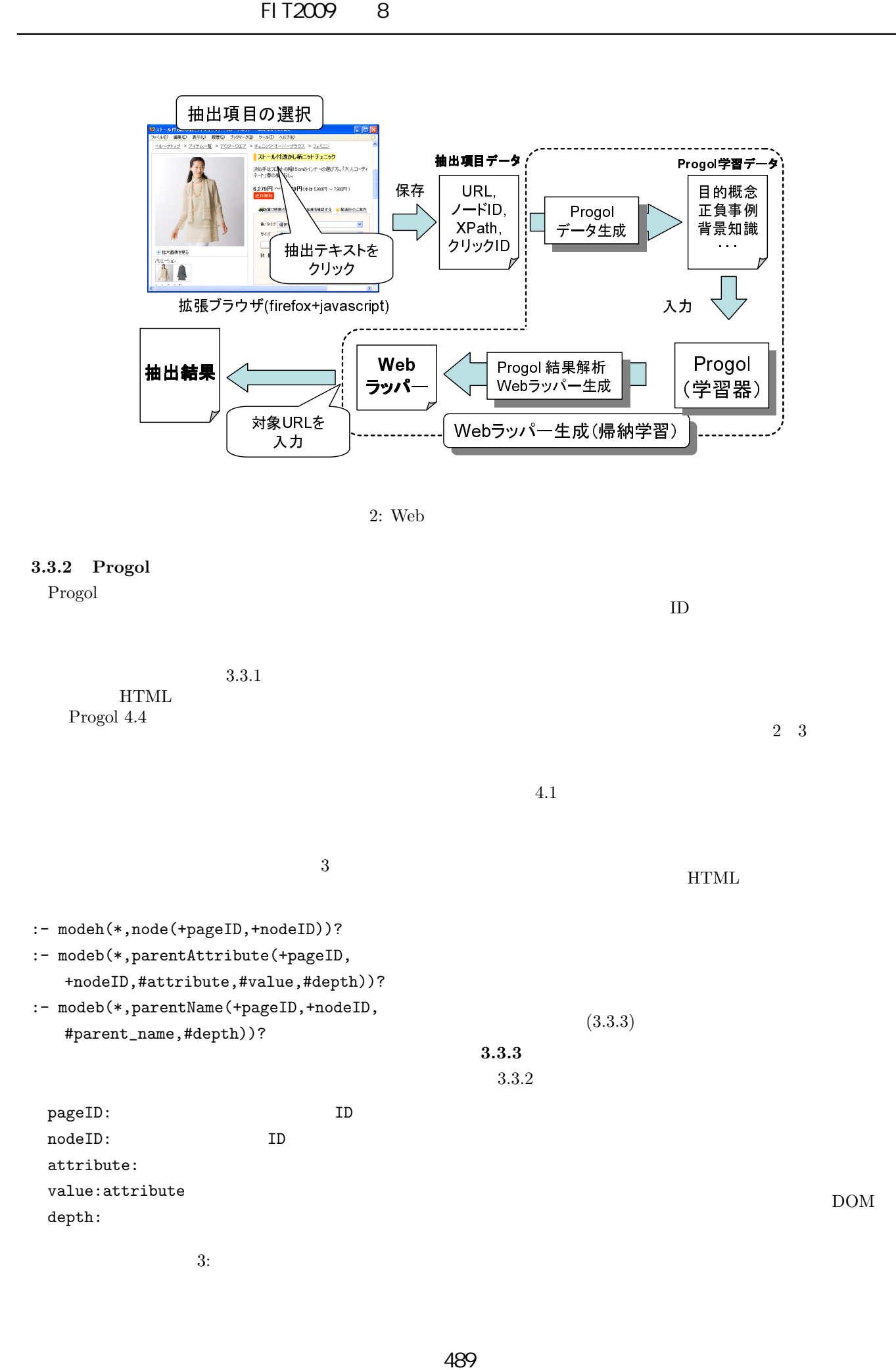

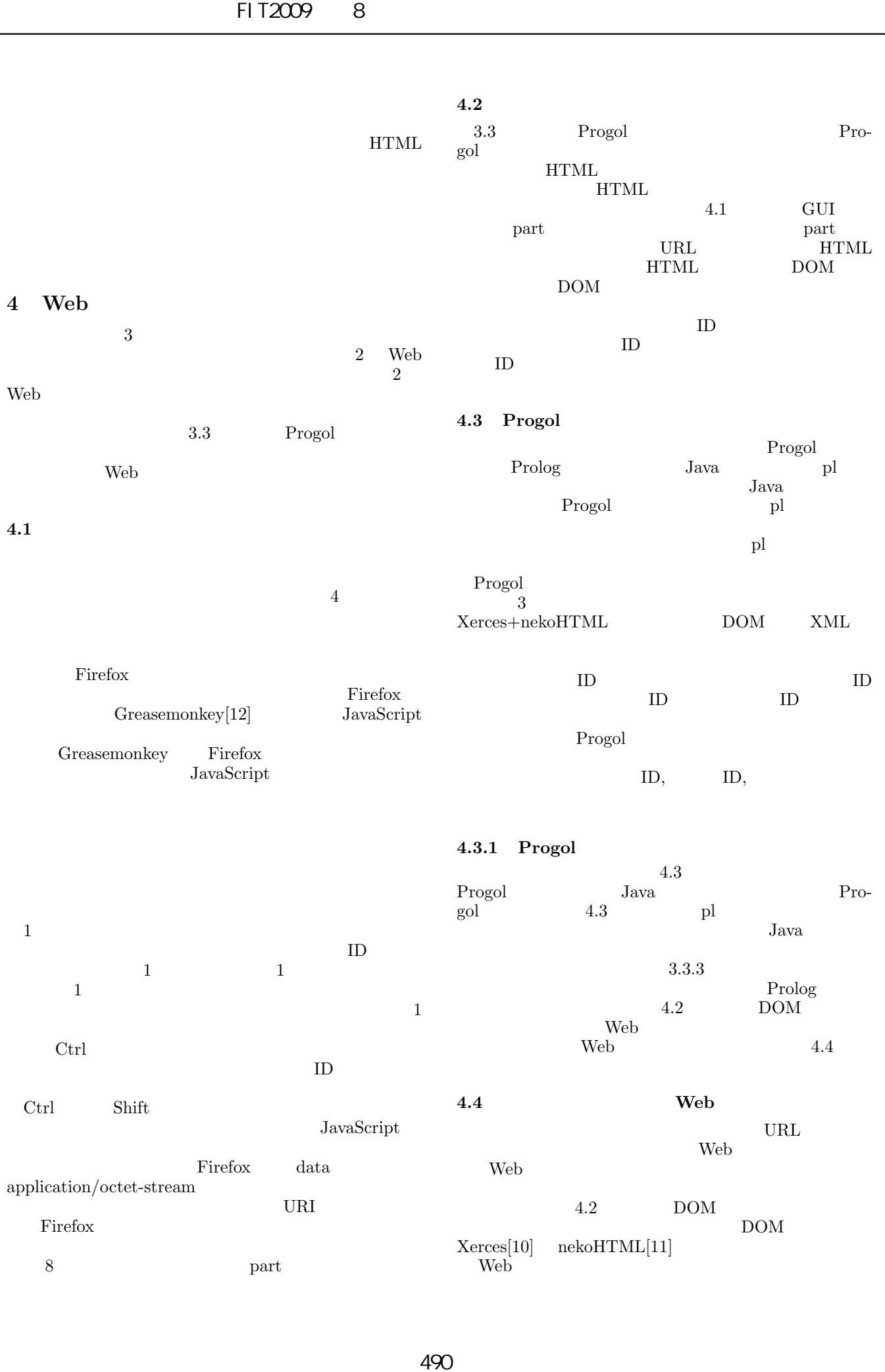

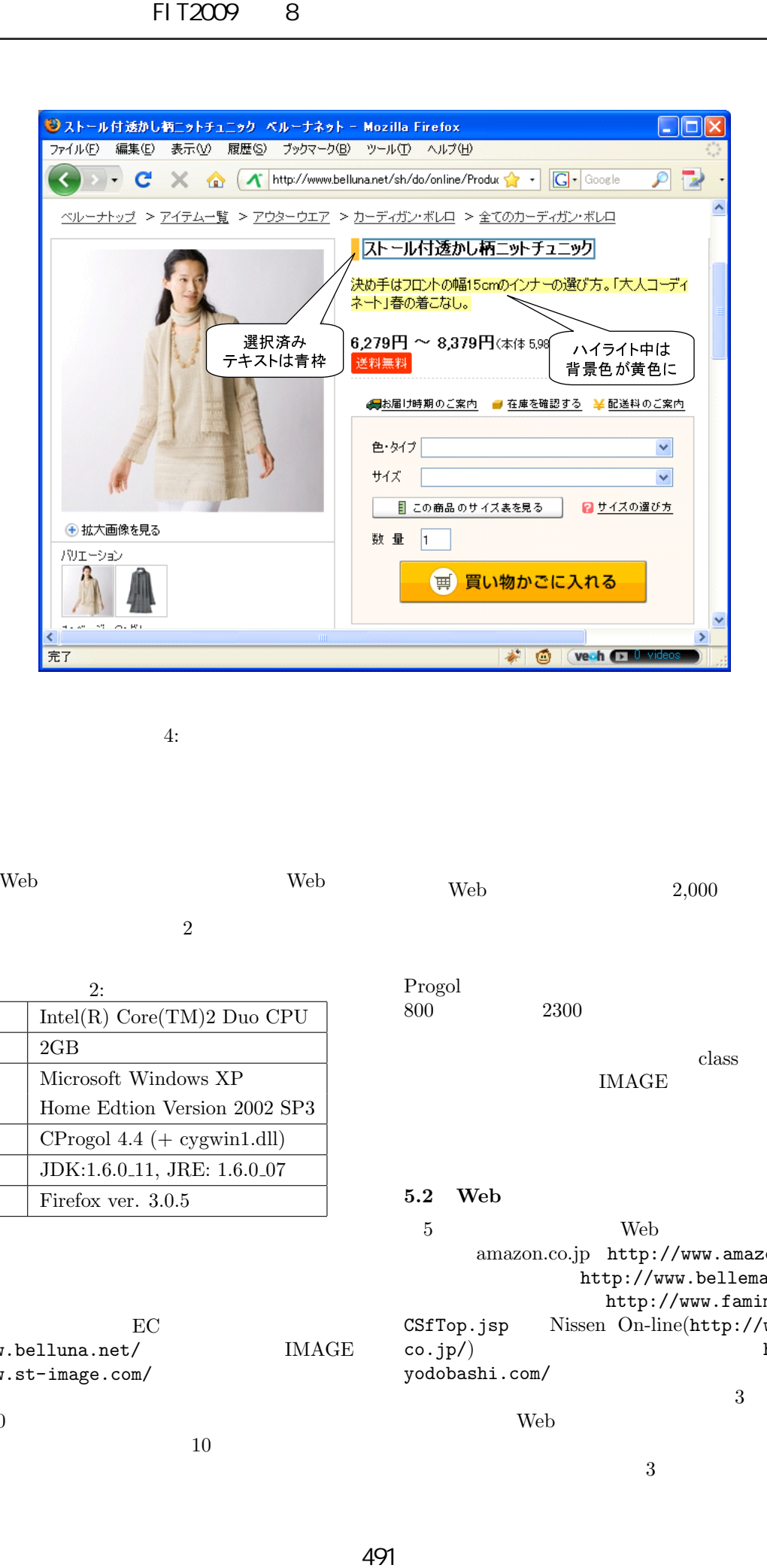

 $4:$ 

**5** 評価実験および考察

web 3000 Web 3000 Web 3000 Web 3000 Web 3000 Web 3000 Web 3000 Web 3000 Web 3000 Web 3000 Web 3000 Web 3000 Web 3000 Web 3000 Web 3000 Web 3000 Web 3000 Web 3000 Web 3000 Web 3000 Web 3000 Web 3000 Web 3000 Web 3000 Web 30

 $\overline{2}$ 

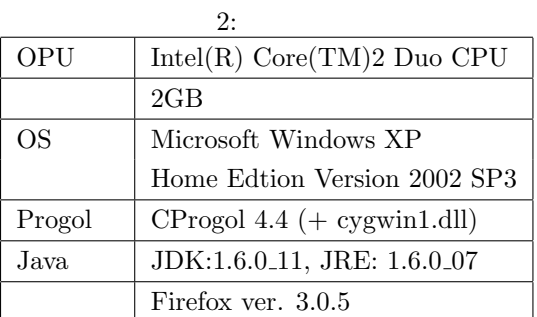

## $5.1$

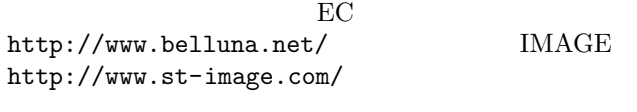

 $10$  $\mu$  Web  $10$ 

 $\text{Web} \quad 2,000$ Progol  $800$   $2300$  $\operatorname{class}$ 

IMAGE id

## 5.2 Web

 $5$  Web amazon.co.jp http://www.amazon.co.jp/ http://www.bellemaison.jp/ http://www.famima.com/top/ CSfTop.jsp Nissen On-line(http://www.nissen.  $\texttt{co.jp}()$  http://www. yodobashi.com/

 $3 \leq a$ 

Web 900 and 200 and 200 and 200 and 200 and 200 and 200 and 200 and 200 and 200 and 200 and 200 and 200 and 200 and 200 and 200 and 200 and 200 and 200 and 200 and 200 and 200 and 200 and 200 and 200 and 200 and 200 and 20

 $\sim$  3  $\sim$ 

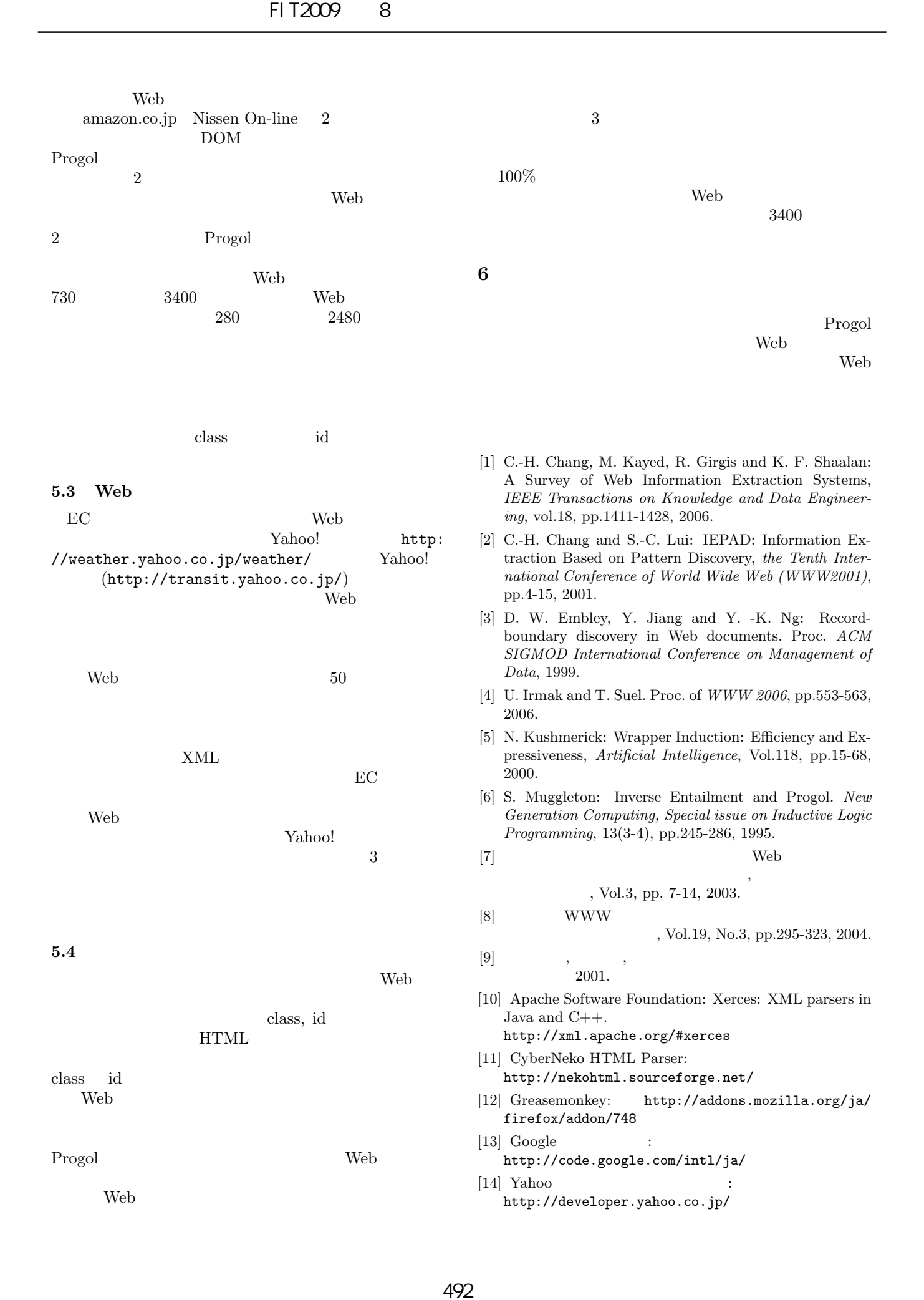